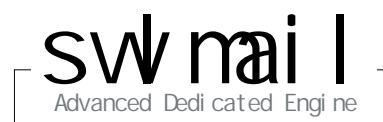

## swlmail Advanced Dedi cated Engine

 $s_{\text{Advanced Red End of }E}$  and  $\frac{1}{2}$  and  $\frac{1}{2}$  and  $\frac{1}{2}$  and  $\frac{1}{2}$  and  $\frac{1}{2}$  and  $\frac{1}{2}$  and  $\frac{1}{2}$  and  $\frac{1}{2}$  and  $\frac{1}{2}$  and  $\frac{1}{2}$  and  $\frac{1}{2}$  and  $\frac{1}{2}$  and  $\frac{1}{2}$  and  $\frac{1}{2}$  and  $\frac{1}{$ Ð **D**oCoMo au Softbank Ŧ 10 / Ŧ  $\Omega$  $\mathbf{E}$ IP SPF Ŧ  $\frac{1}{2}$  $\ddot{\bullet}$ 24 045-650-4123 / 06-6226-7045 support@al-pha.jp $\widehat{\text{Id}}$ 

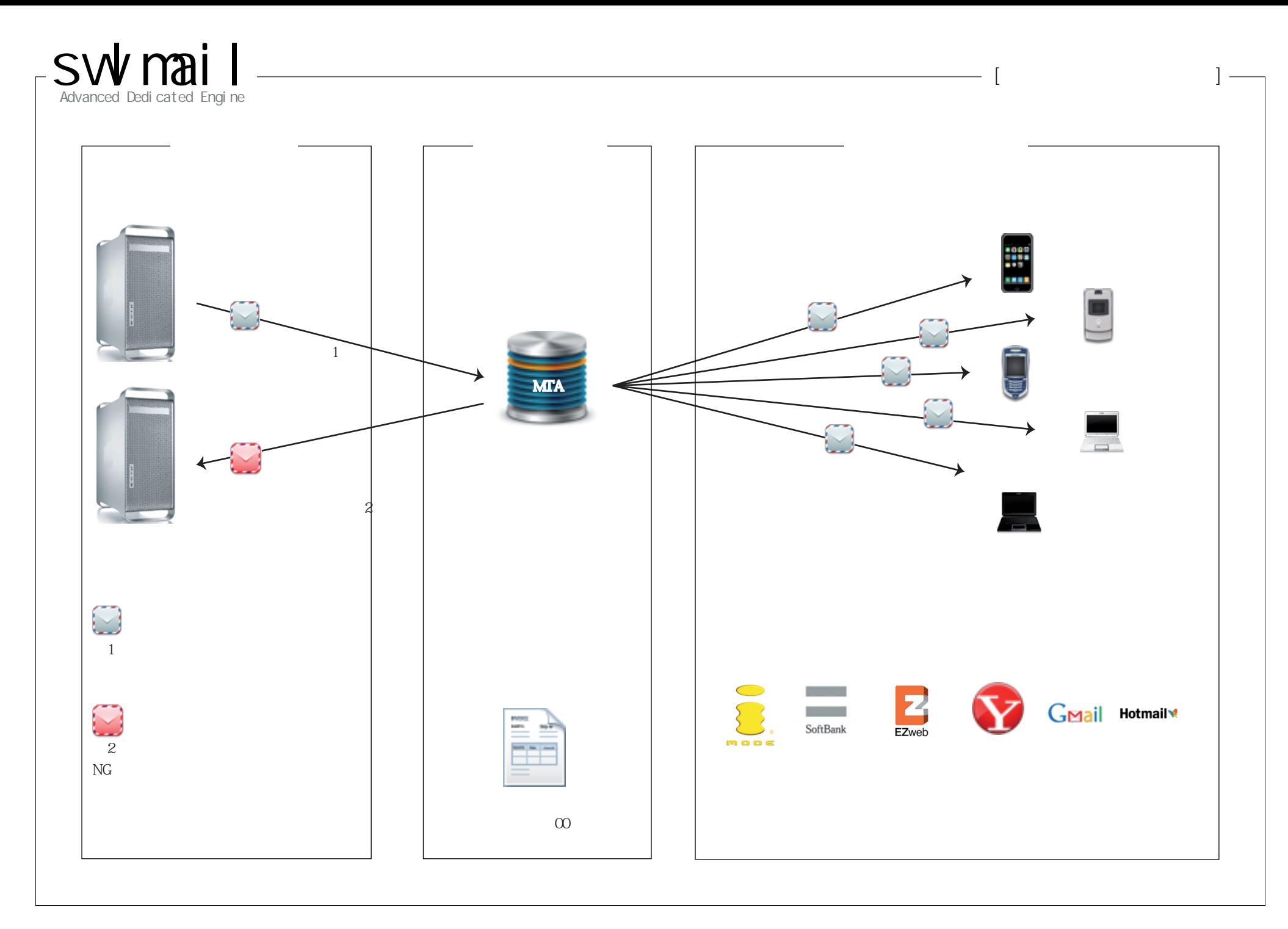

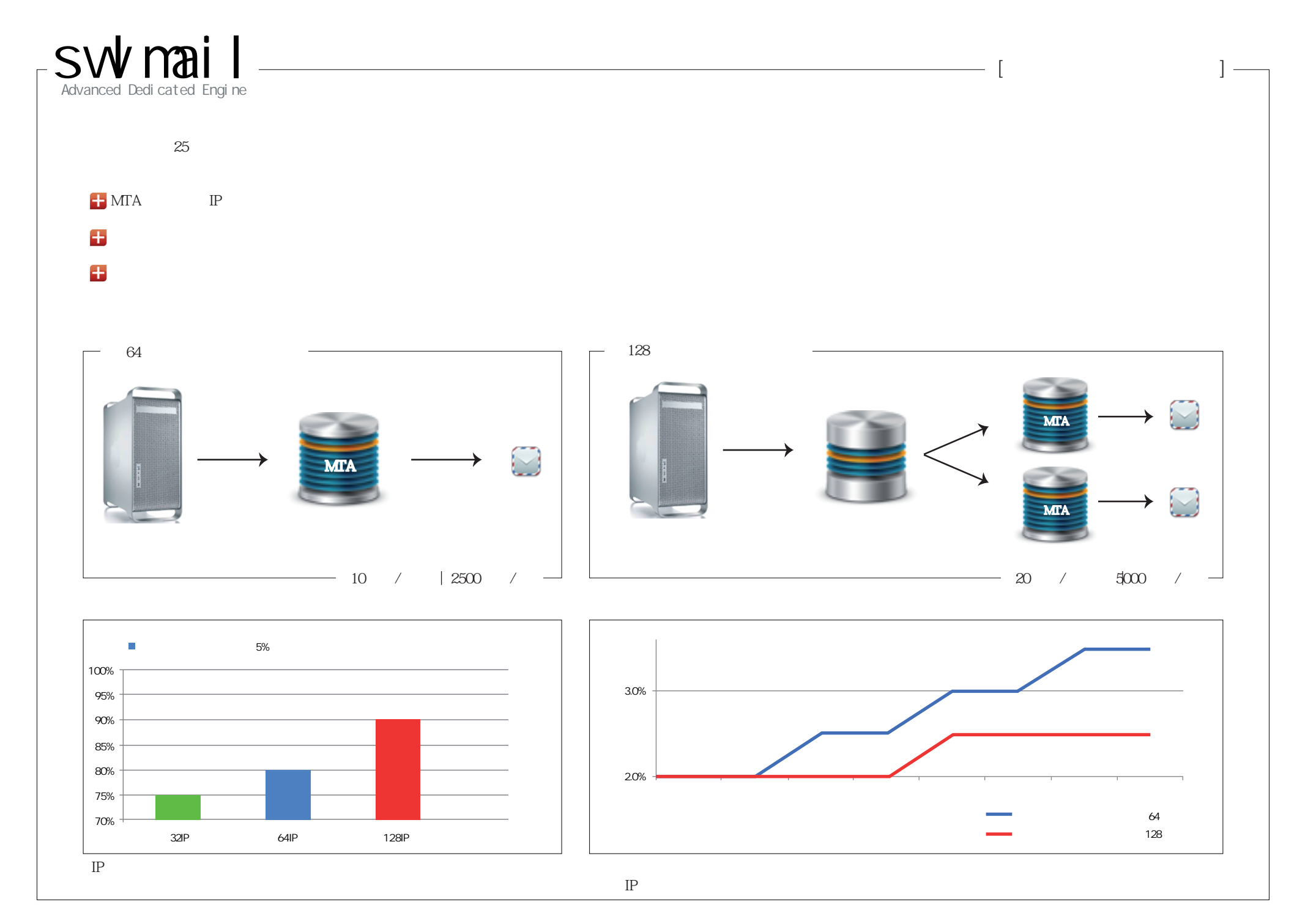

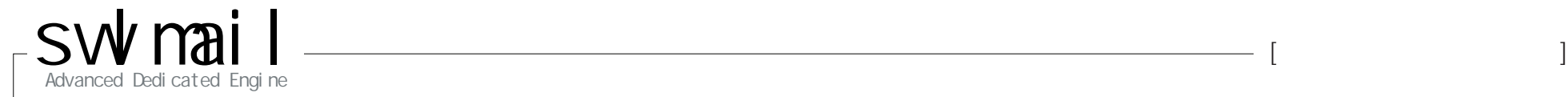

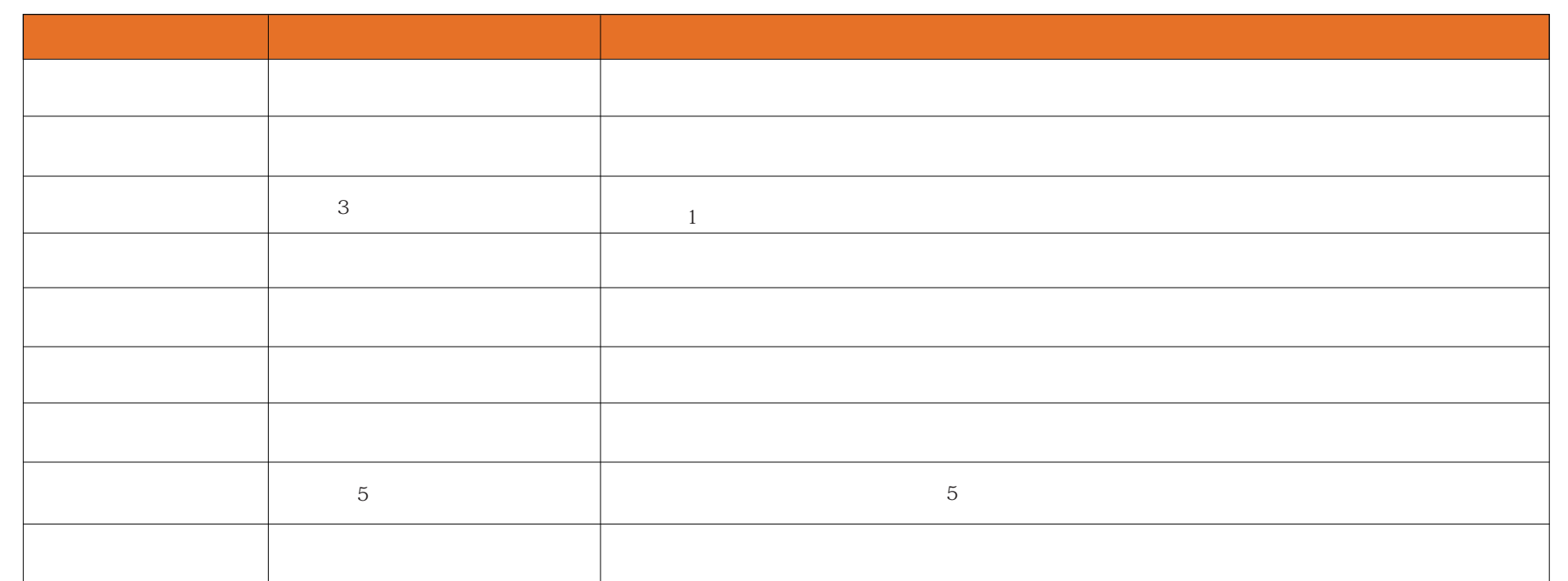

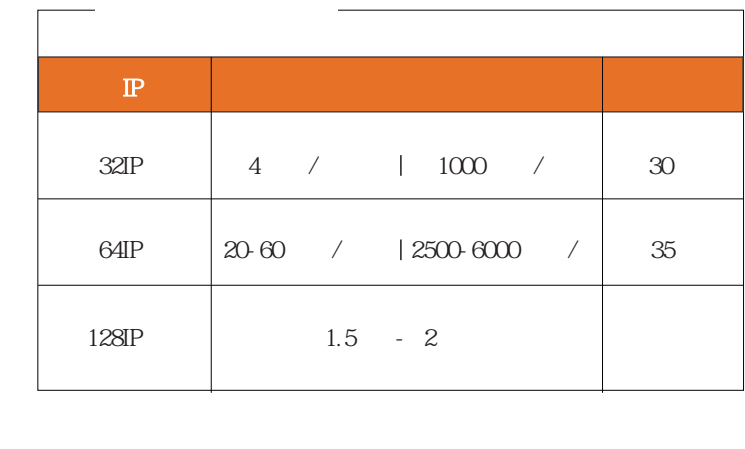

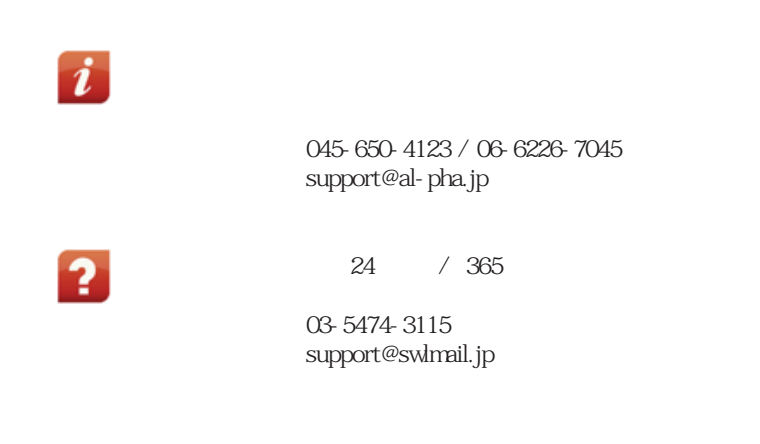

► PAGE 5 Copyright (c) 2008 ALPHA Co., INC. All Rights Reserved.

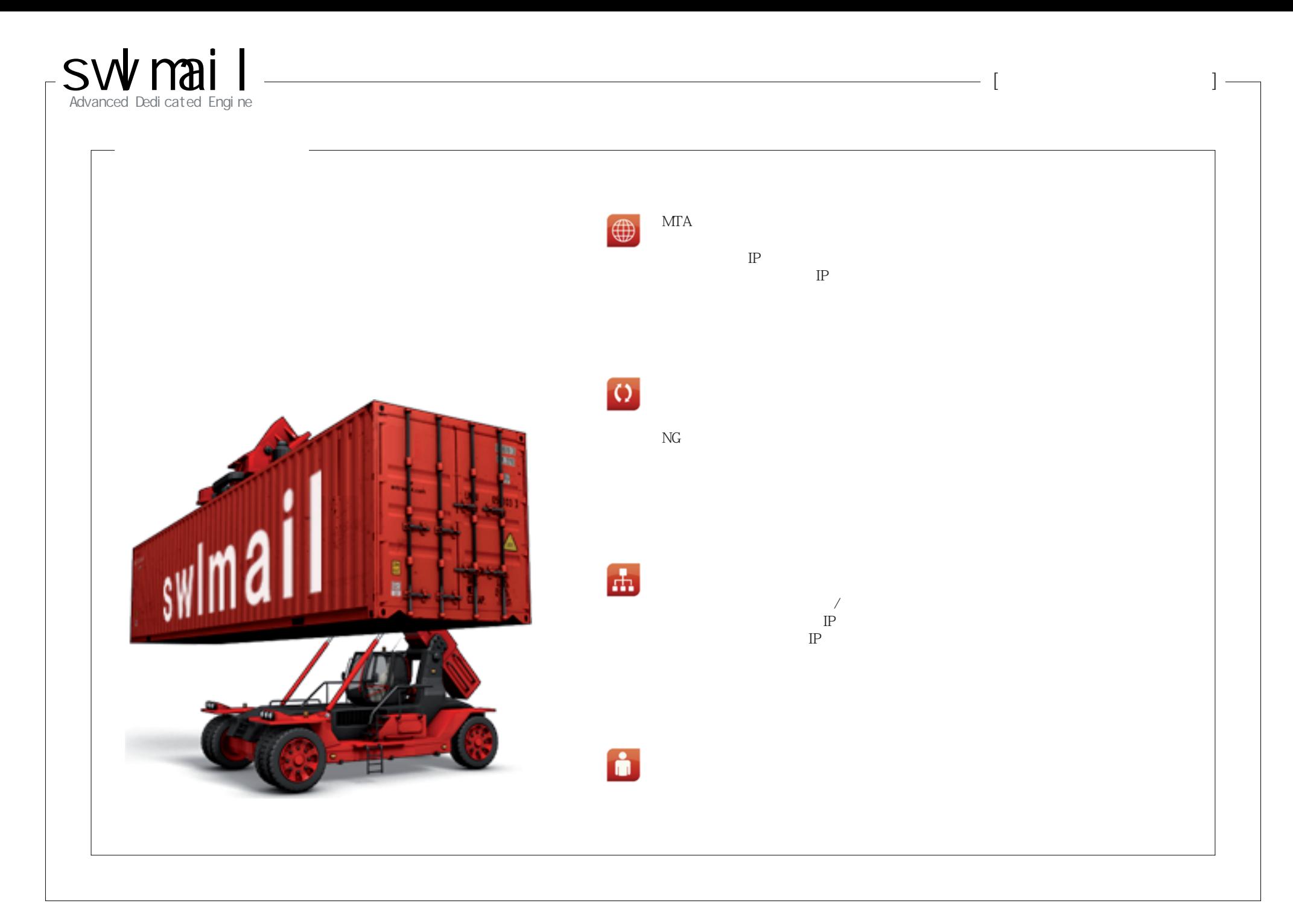

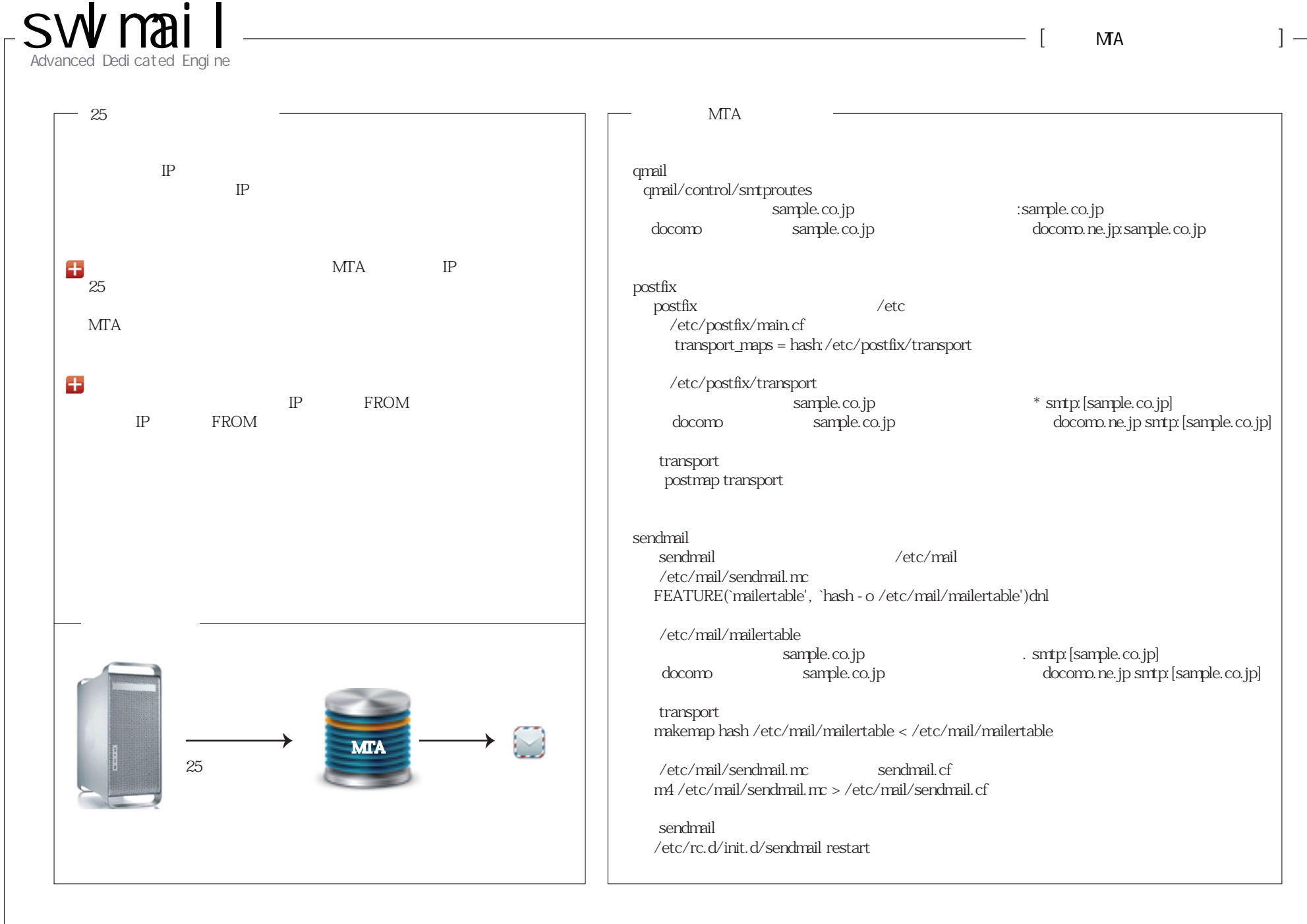

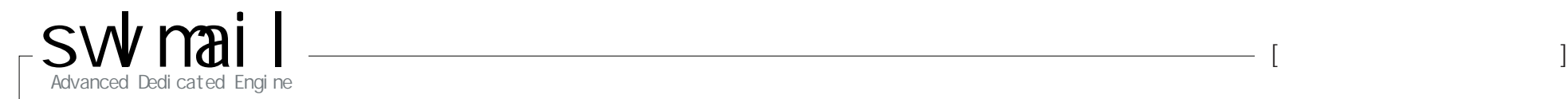

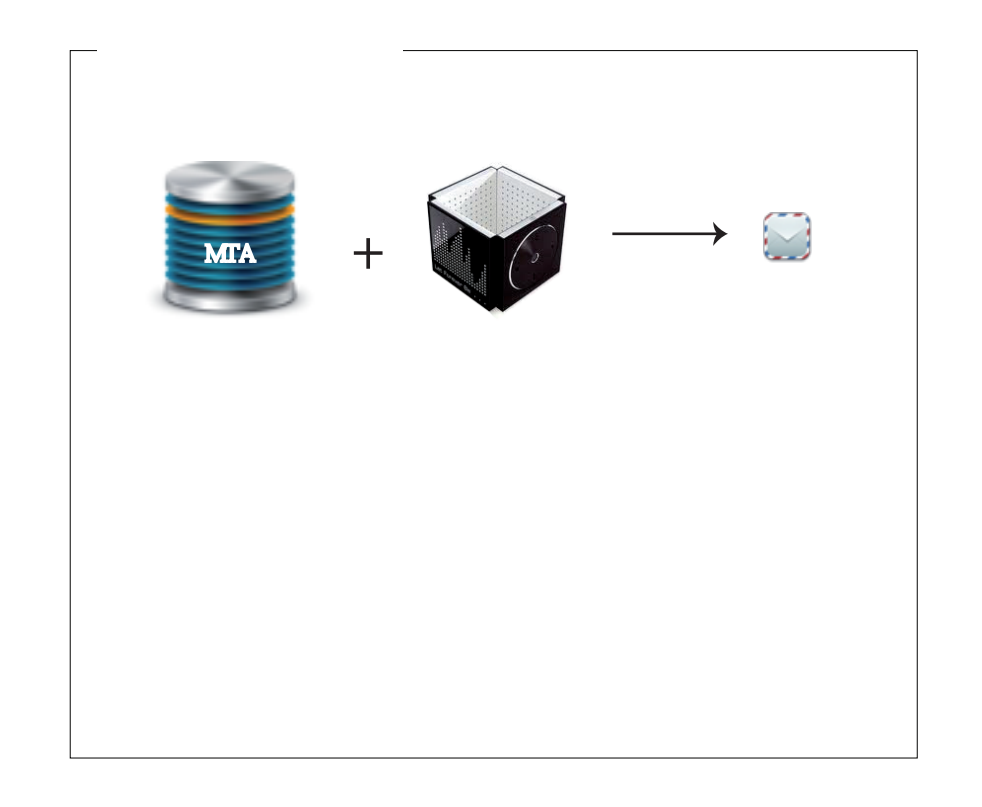

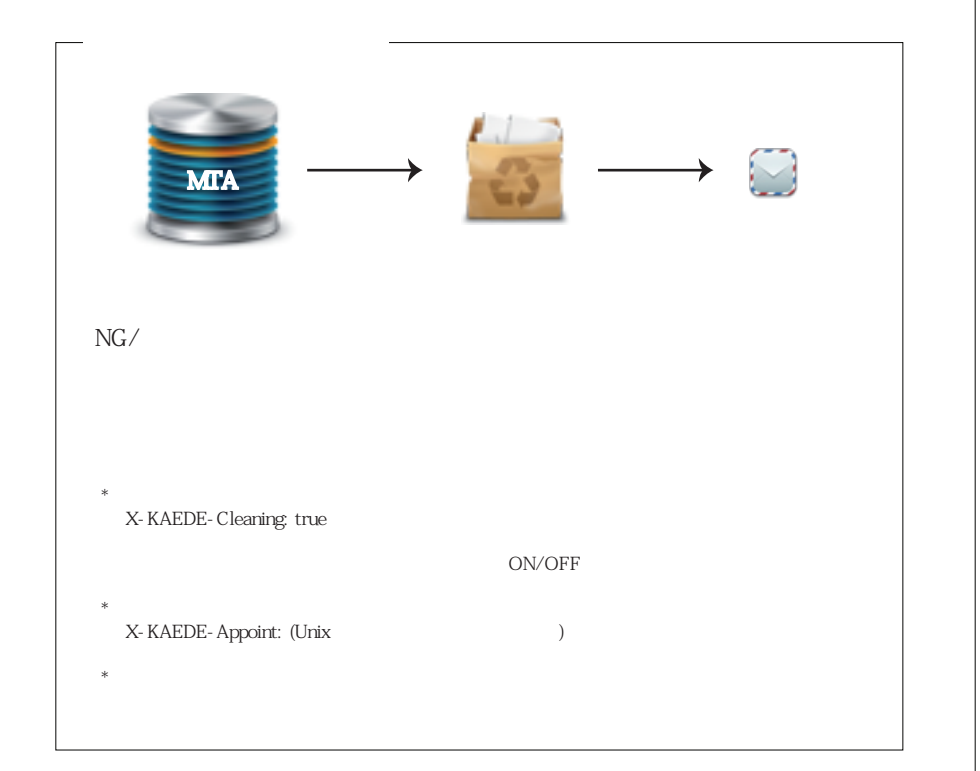

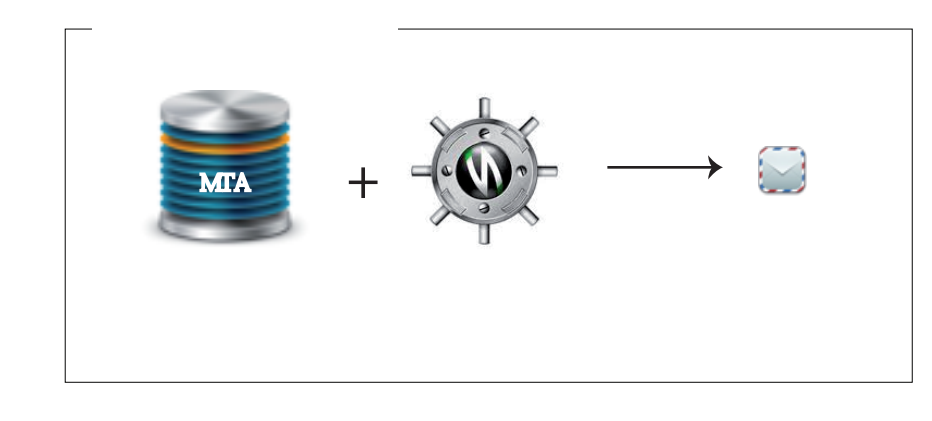

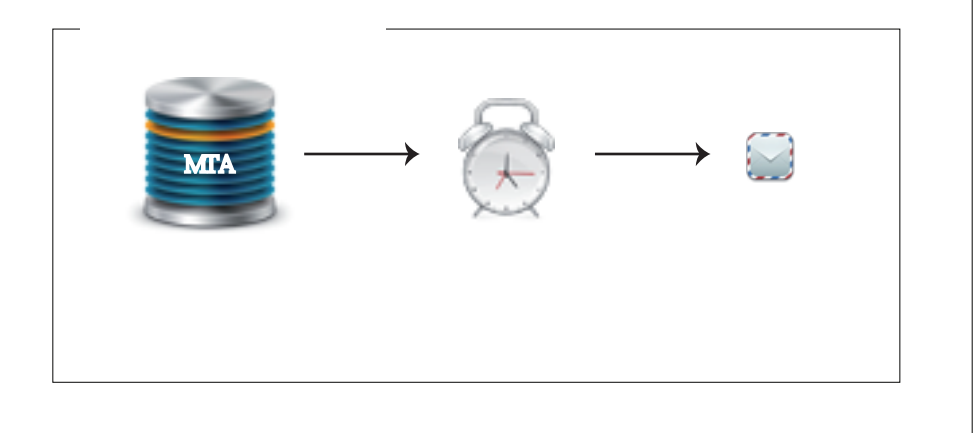

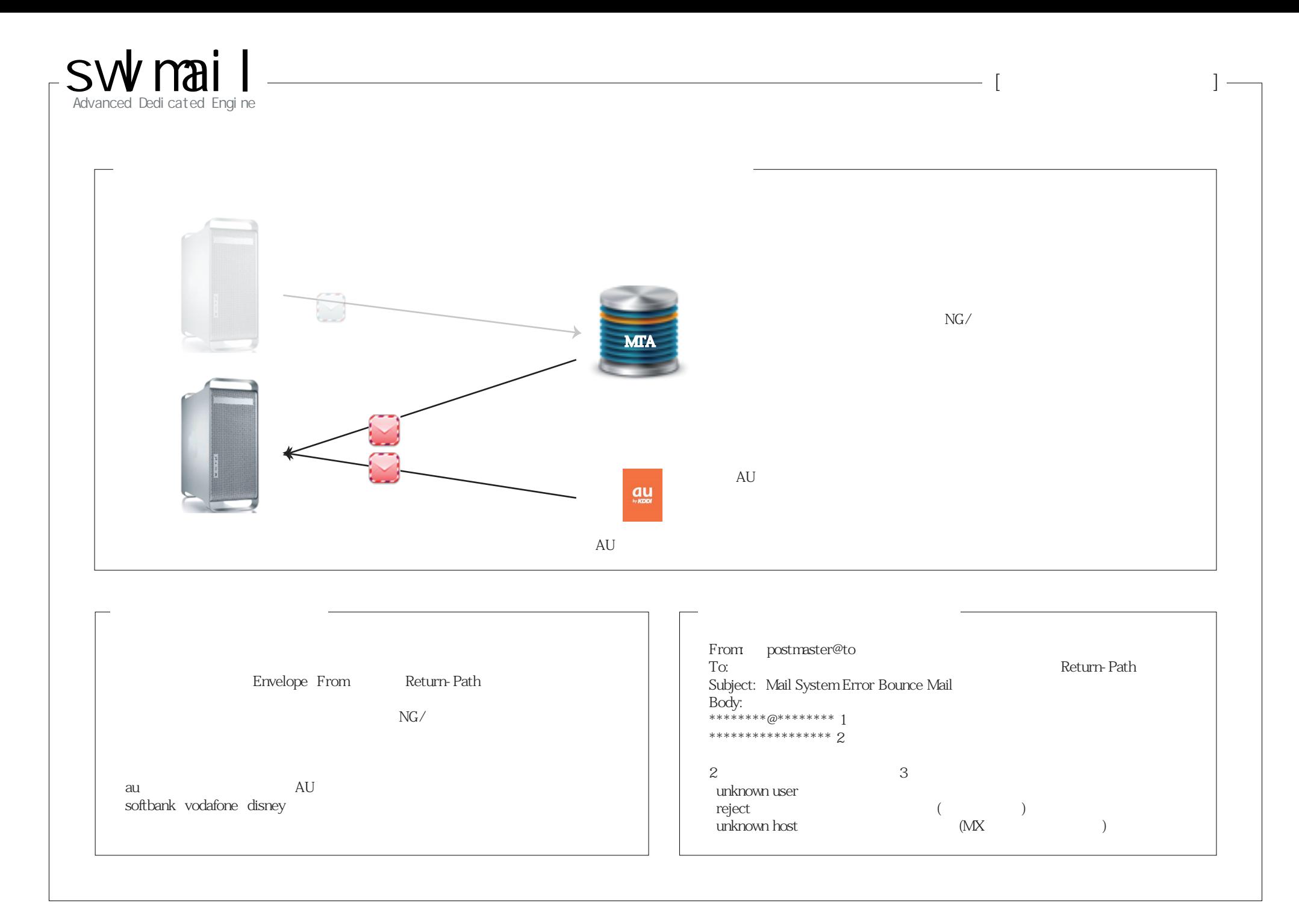

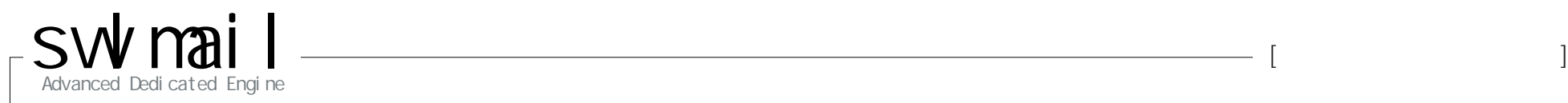

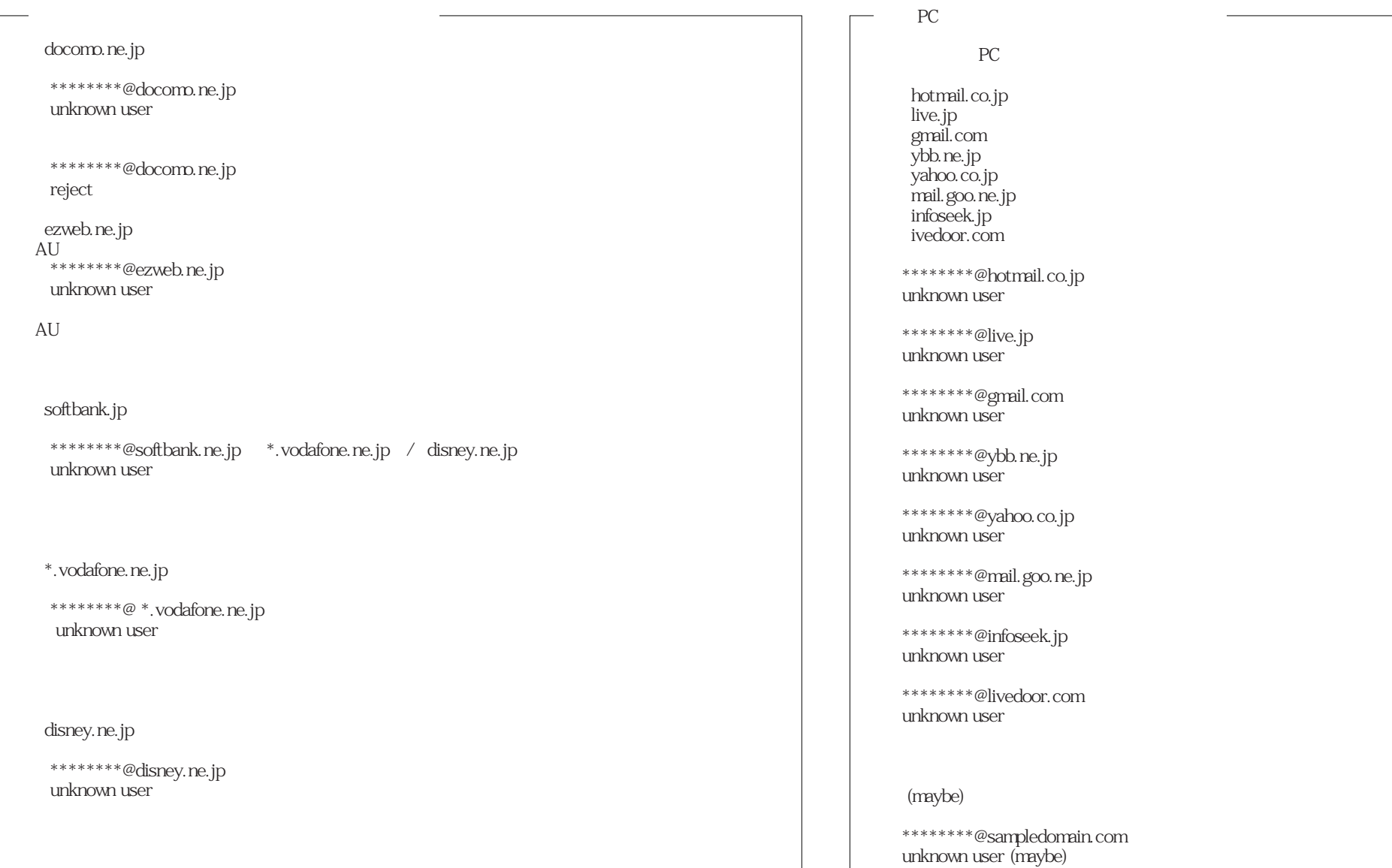

 $\overline{a}$ 

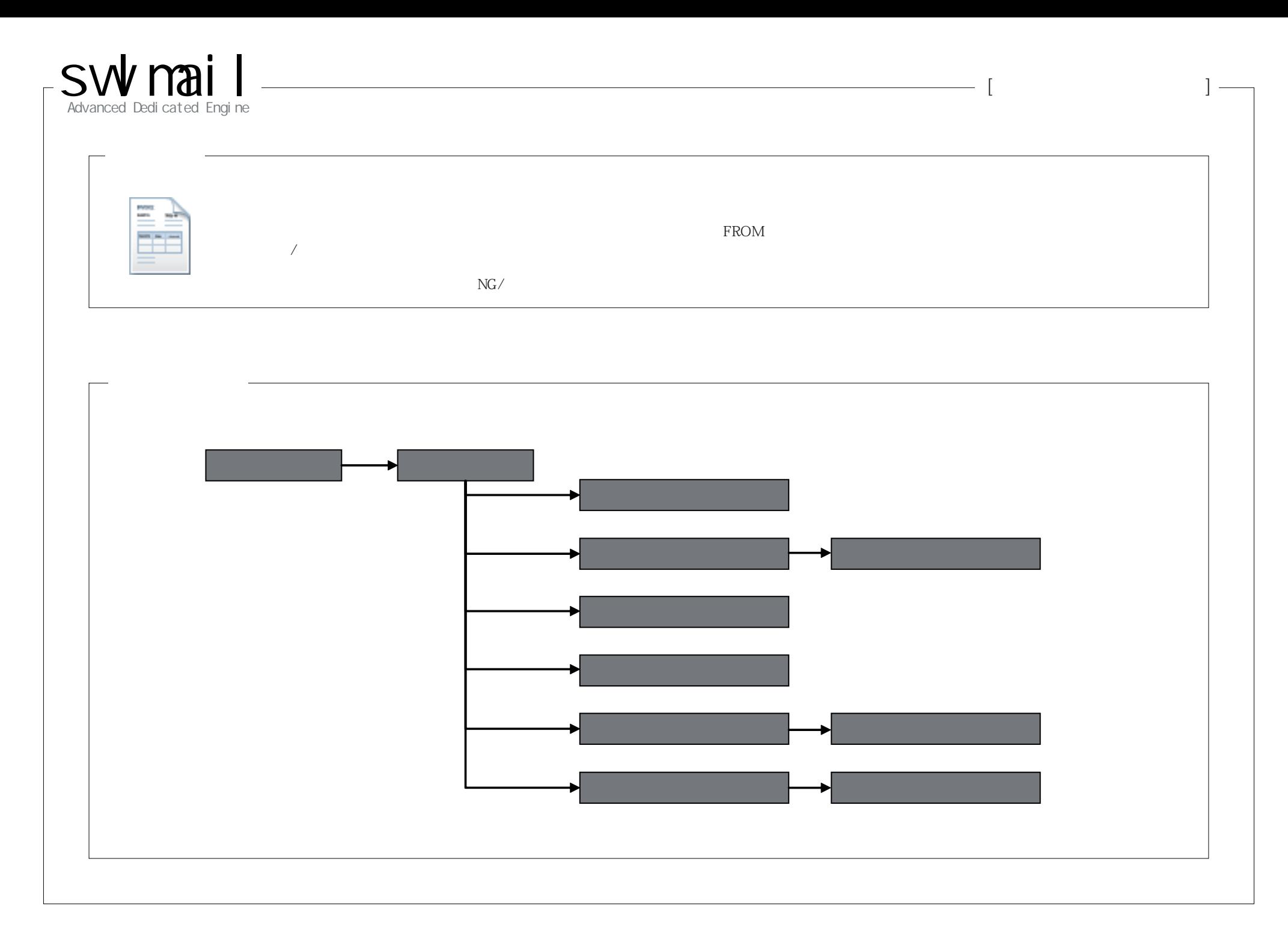

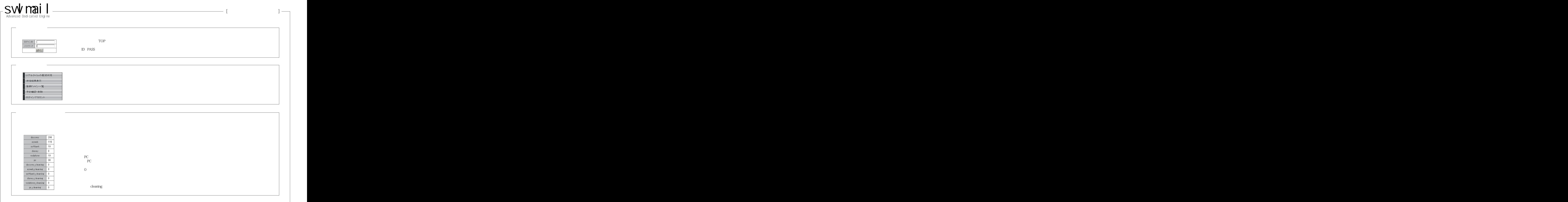

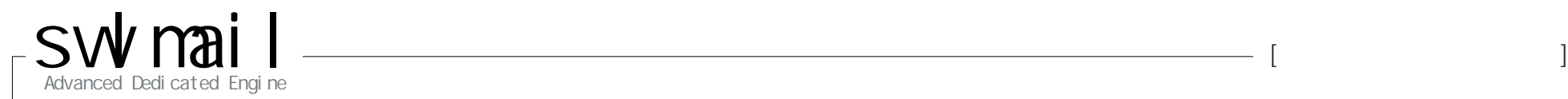

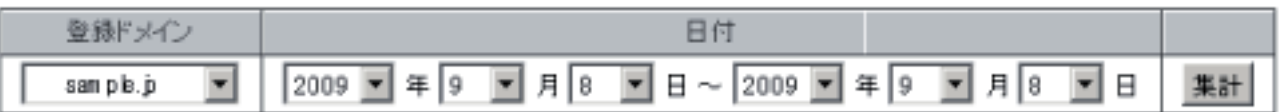

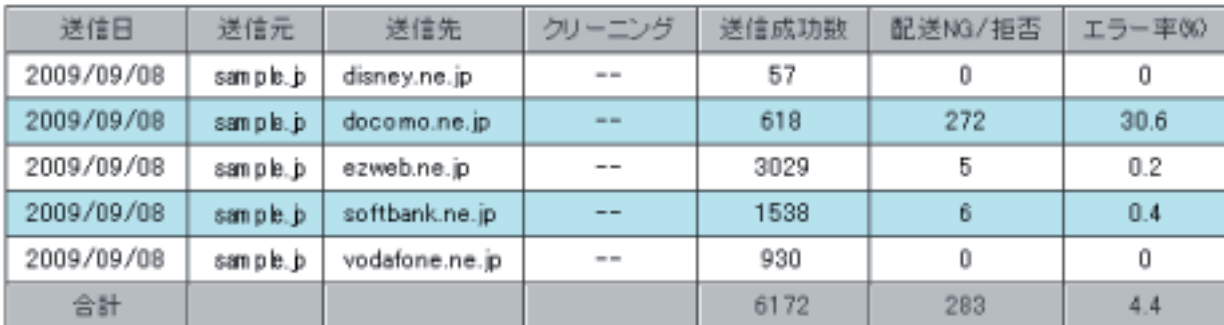

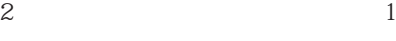

PC

FROM

NG/ NG

► PAGE 13 Copyright (c) 2008 ALPHA Co., INC. All Rights Reserved.

 $\overline{a}$ 

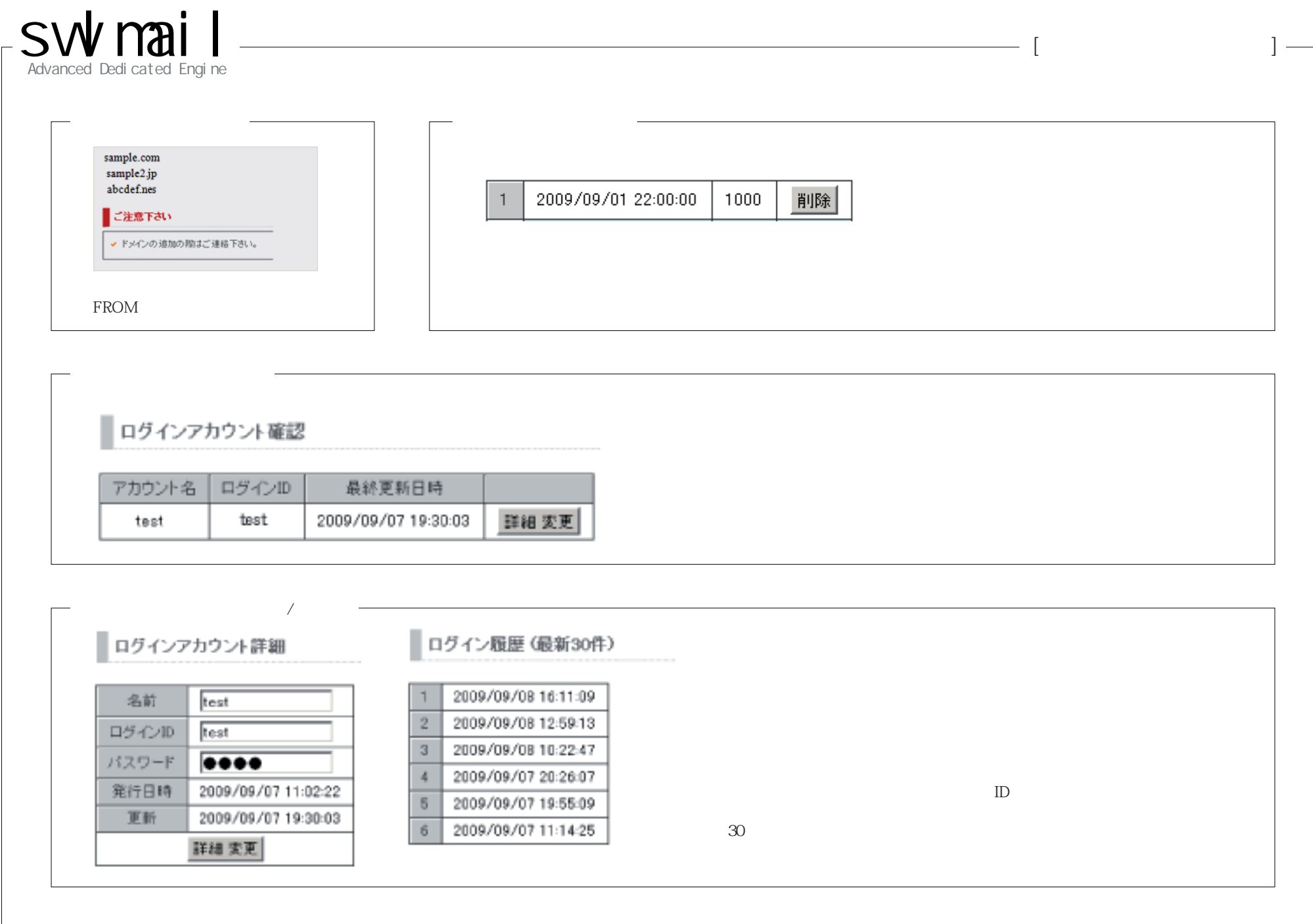

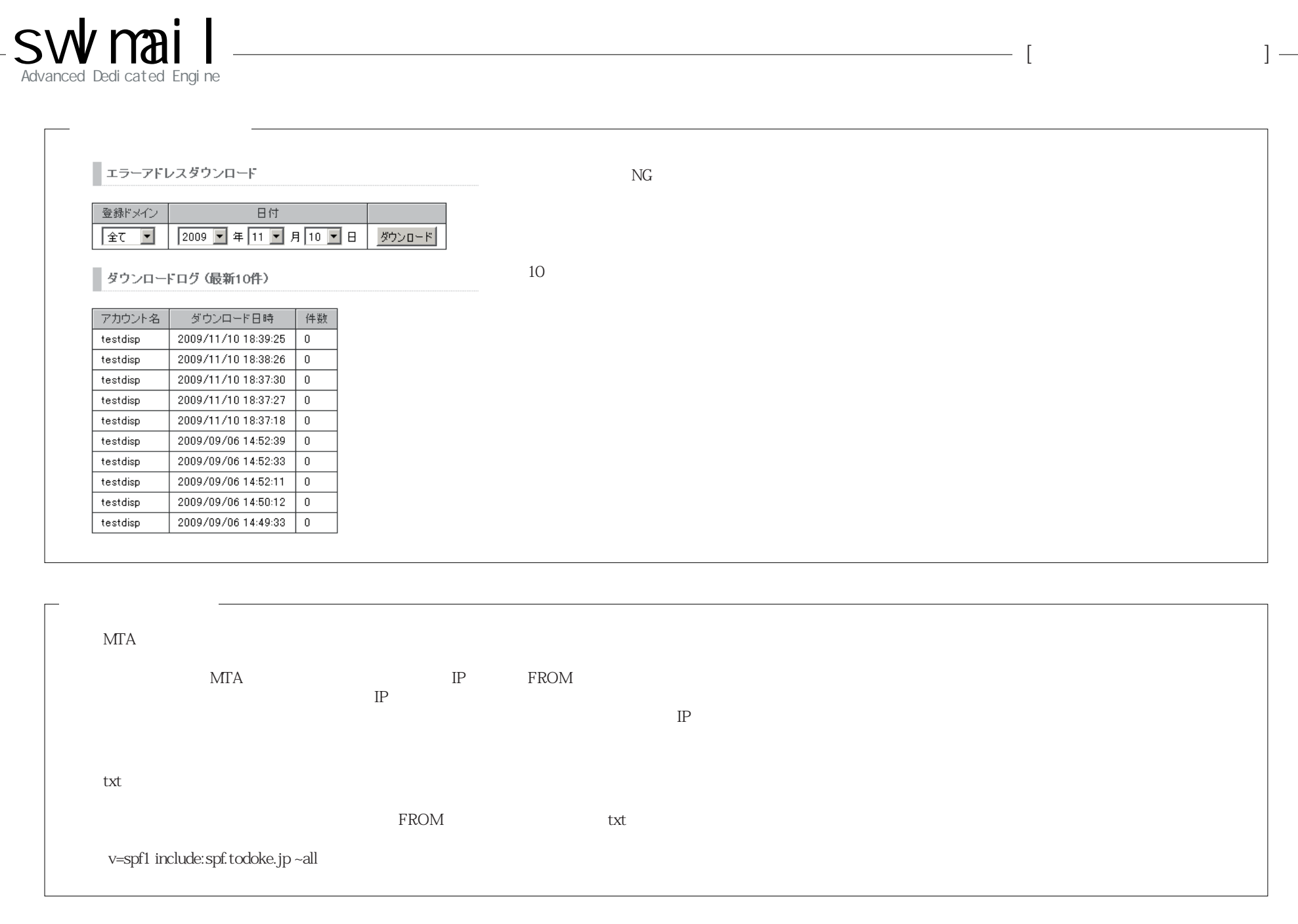

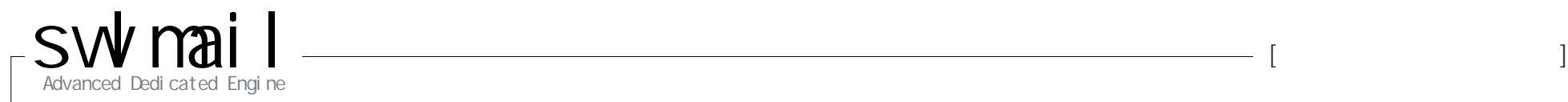

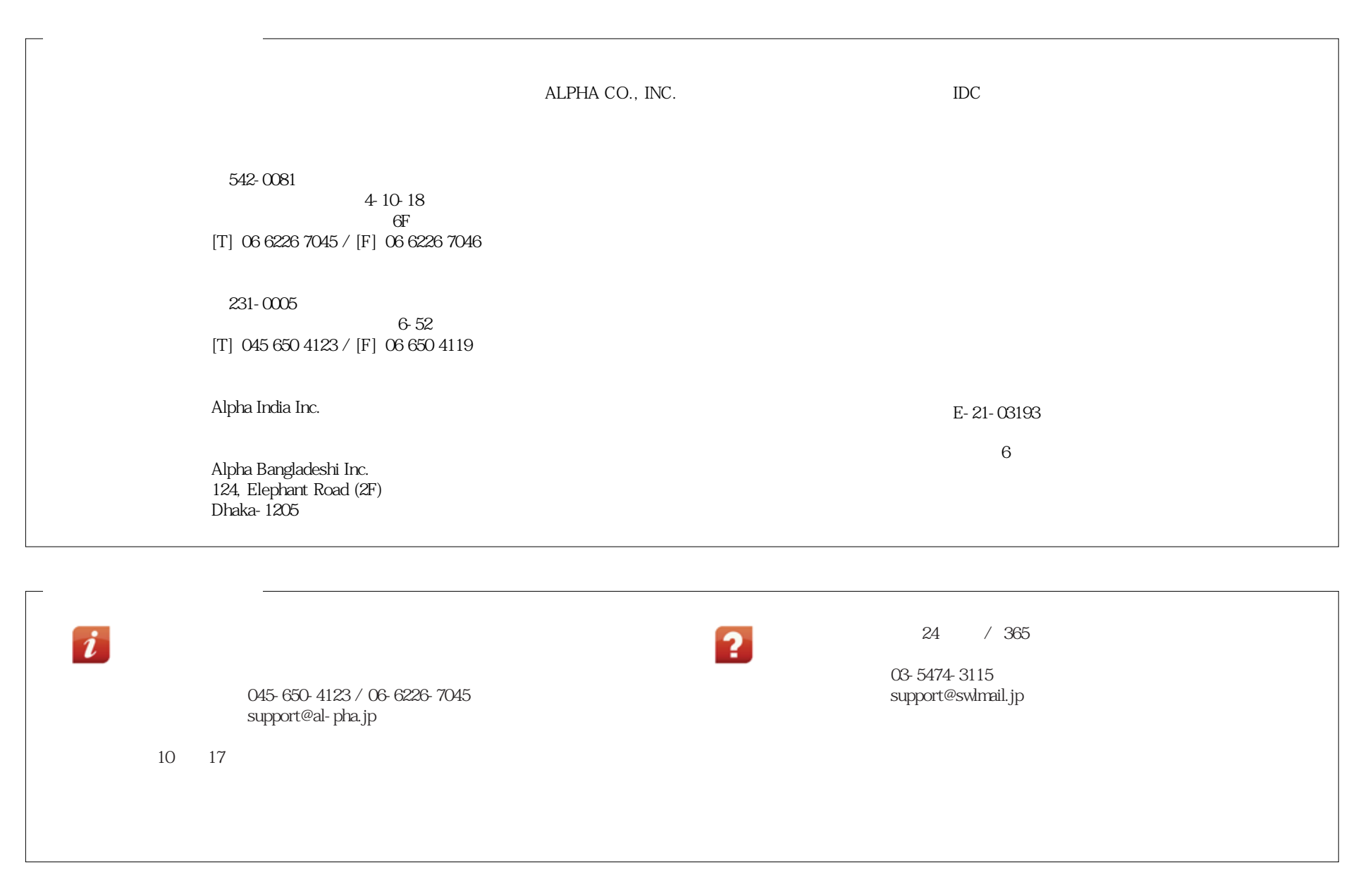